## **Statistics**

١

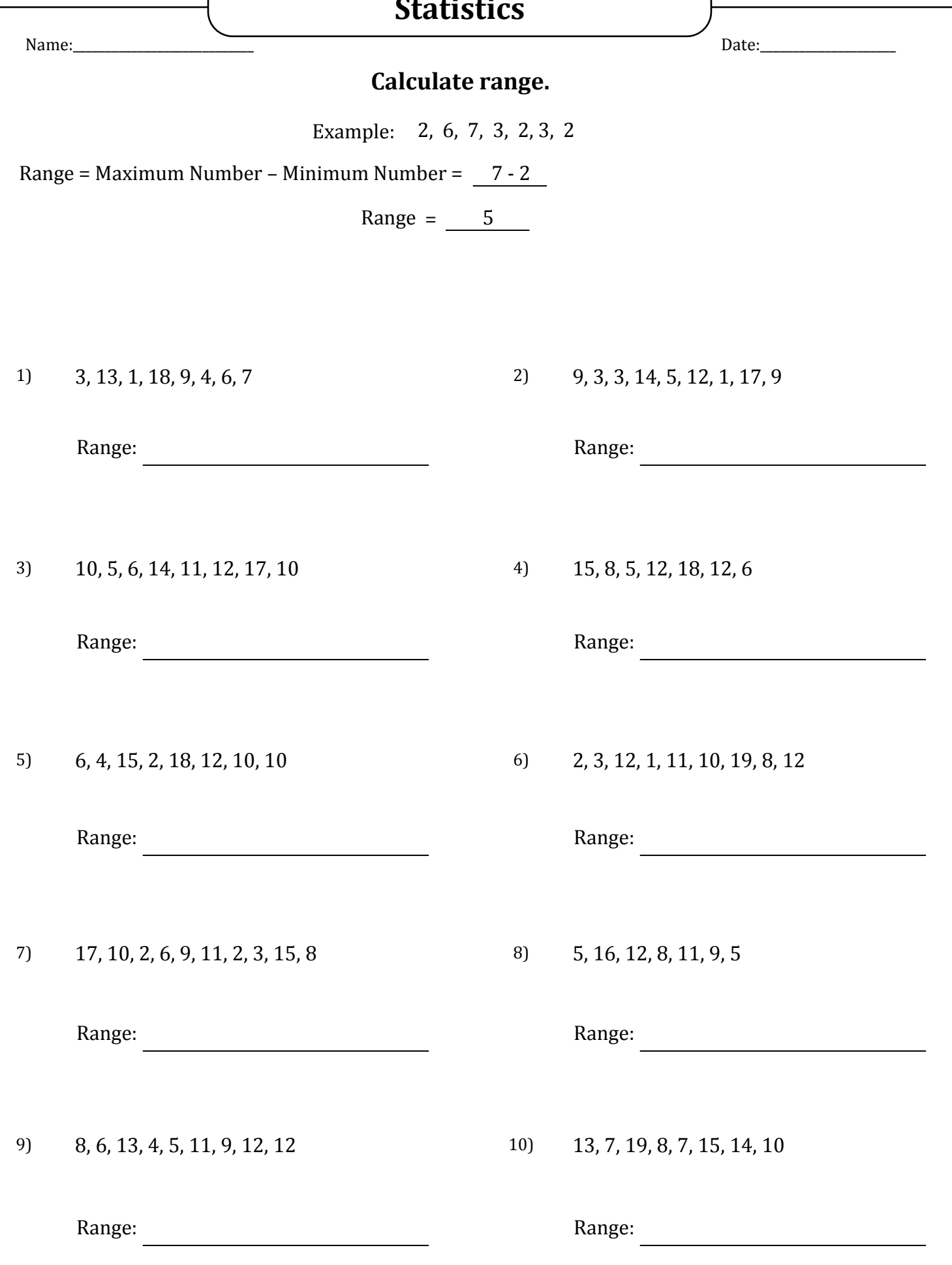

## **Statistics**

١

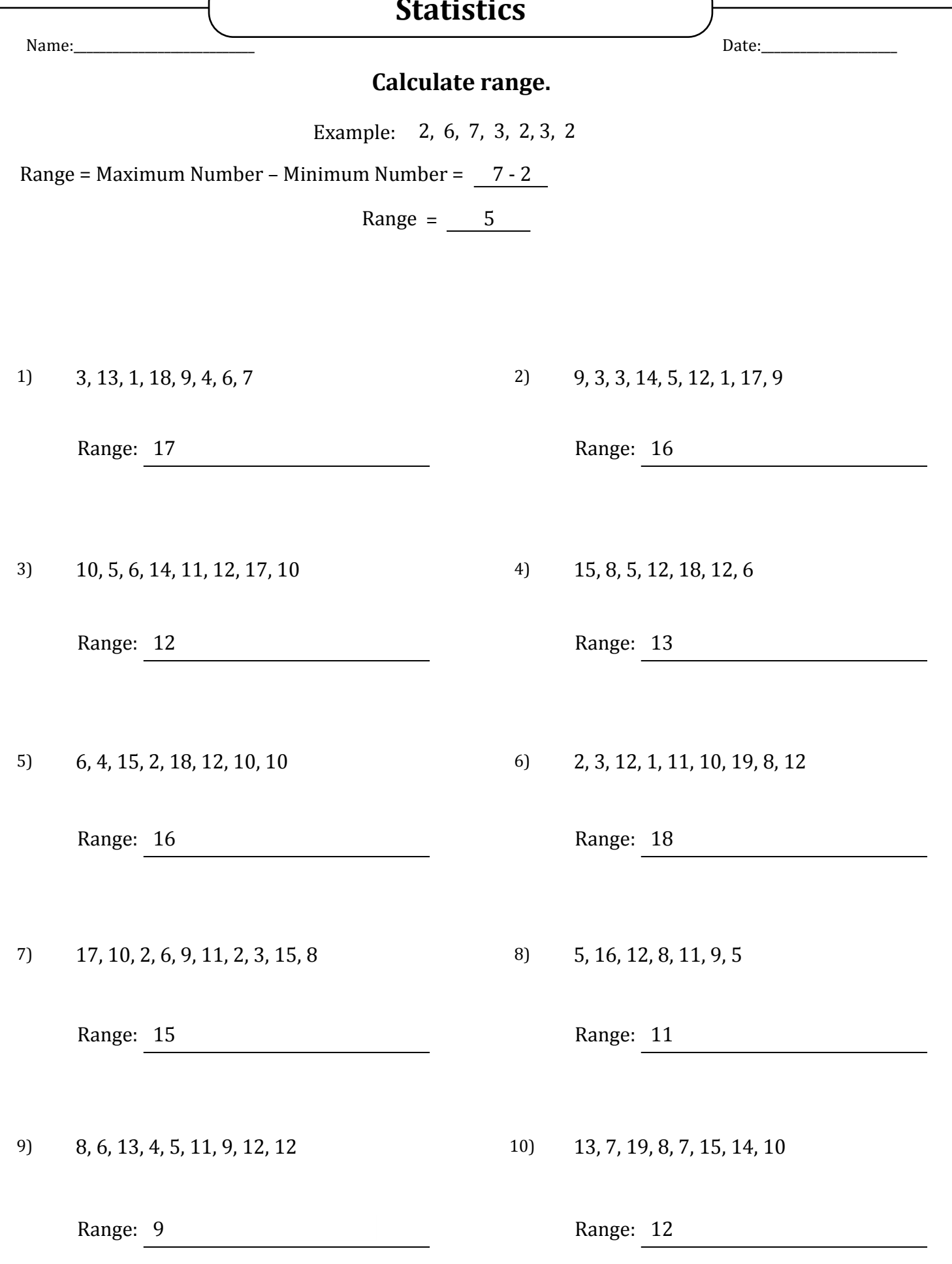